# ZIZA PRESENTS, INC. 2257 Independence Blvd. Ann Arbor, MI 48104 313-973-0299

SPECIALTY SOFTWARE FOR THE ATARI PERSONAL COMPUTERS

The Creation Story From Genesis

USER MANUAL

Copyright 1983 ZIZA

ATARI TM Atari Inc.

#### INTRODUCTION

THE CREATION STORY is an abridged account of the Creation of the World as it is found in the Bible's first Book: Genesis.

A modified King James' text is used throughout.

The original manuscript for the Book of Genesis was written in Hebrew. The program displays several Hebrew words in large, high resolution, graphics. The phonetics with each word makes them easy to pronounce.

The music selection is from Franz Joseph Haydn's Oratorio: THE CREATION.

This program is designed to aid your understanding and increase your knowledge of the Seven Days of Creation as it is recorded in the Bible.

## ENJOY YOUR PROGRAM!

ZIZA SPECIALITY SOFTWARE is pretested and guaranteed against defects under normal use. If you need additional information or assistance, please contact us by phone or mail.

## Required Accessories

- .ATARI Personal Computer (400/B00/XL'S)
- .ATARI Disk Drive or equivalent
- . 48K RAM

#### HOW TO LOAD THE PROGRAM

Turn on the Disk Drive. When the motor stops, open door and insert the CREATION STORY FROM GENESIS Diskette with the label on the lower right-hand corner. Close door. Turn on TV set and computer. When the READY sign appears, type: RUN"D:CREATION", press RETURN and program will load and display.

### CAPSULE

- 1. Disk Drive on
- 2. Insert Diskette
- 3. TV on
- 4. Computer on
- 5. Type RUN"D: CREATION"
- 6. Press RETURN

NOTE: Always BOOT this Diskette before running program. Data, necessary for proper operation, enters at this time. You will be asked at the beginning of the program whether or not the disk was Booted, giving you a chance to restart if you had forgotten.

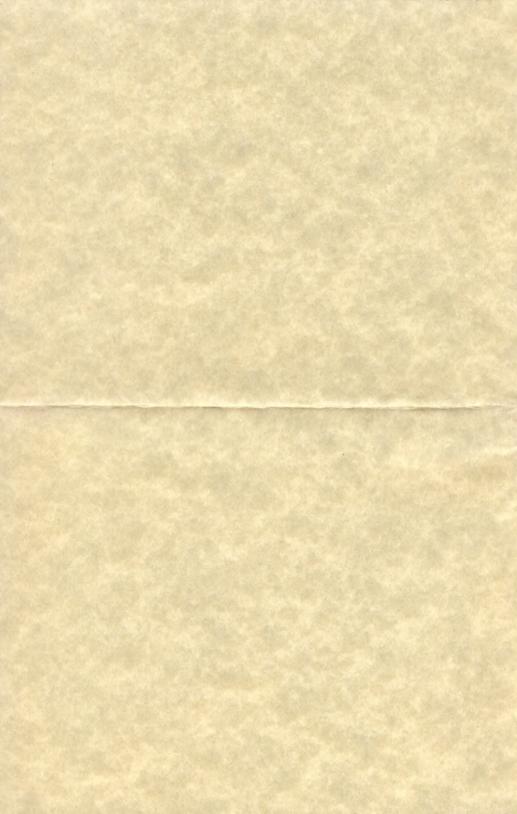